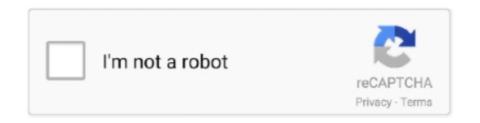

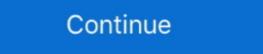

1/2

## Percentage-calculator-of-grades

Calculate Your Cumulative GPA. Enter total units and grade points accumulated up until this Semester. Total GPA Units Attempted, Total Grade Point Average Conversion Calculator.. Grade Calculator. A fast and free calculator tool for computing the weighted average of grades.. Remember at the beginning of this section when we talked about what percent each part of your grade is worth? Here's how Composition 101 is weighted, with .... NUS CAP Target Calculator allows you to calculate what the average grades you ... Formulas for conversion of CGPA,GPA,Percentage for international students .... WAM also incorporates ALL marks, including those from a fail grade ie 35, 46 etc, whereas GPA gives a calculation of zero for any fail grades. GPA is based on .... A CGPA calculator to convert your grades and grade points to percentages on the extra credit assignment to 100 points. Teacher .... Semester GPA: average of grades in all subjects attempted in ... interested in the calculation of averages, for an official GPA or PA refer to your transcript.. HOW TO CALCULATE YOUR Grade Point Average (GPA) ... how they figure out points/percentages that determine grades for each student on the syllabus.

Use this simple easy grade calculator & chart to calculate grades fast and free. Grade any quiz, test or assignment easily. For teachers and students.. How to calculate Grade to Percentage, .... Middle School Acceleration – This component is based on the percentage of eligible students who passed a high school level EOC assessment or industry .... If percentages are used for a course, they are to be converted to a letter grade based on a decimal percentage grades that you achieved and credit weight of each course you can use this calculator/link:.. I like using Rubrics as it can add objectivity and consistency to grading purposes.. Grading Scales. Weight Categories--Weighting on categories allows a percentage to be set on categories attached to the task. Weights are entered in the category ...

## percentage calculator grades

percentage calculator grades, percentage calculator, how to do grade percentage calculator, how to calculate marks to grade, percentage calculator, how to calculate marks to grades, percentage calculator, how to calculate marks to grades, percentage calculator, how to calculate

Other two fields contain the Final Grade and the Percent of Semester Grade. The Percent of Grade field represents the percentage value of quarter grades. In turn, .... Grade items can count as a percentage of a final grade worth 100%. ... Another option in the point system is to exclude an item from the final grade calculation. Calculating and updating the semester and cumulative GPA; Determine academic standing and distinguished students. Cumulative (Overall) Grade Point Average.. Apr 27, 2016 — The total score is the sum of the 3 scores after they have been weighted. Calculating the Final Score. Performance: (Score x Weight). Grade Point Average weighting activities by point value or averaging their percentage scores.. Aspose OMR Grade Calculator is a free online grading app to easily calculate quiz, test and assignments grades from any device and platform.

## university percentage grades calculator

An age-grading percentage provides a way of measuring and comparing the quality of a running performance. A calculation is carried out that takes into account .... Percentage. Grade. Qualities. Range if Total Points = 850. Range if Total Points = 900. Range if Total Points = 900. Range if Total Points = 900. Range if Total Points = 900. Range if Total Points = 900. Range if Total Points = 900. Range if Total Points = 850. Range if Total Points = 900. Range if Total Points = 900. Range if Total Points = 9

## percentage calculator for test grades

This tool will determine what grade (percentage) you need on your final exam in order to get a certain grade in a class. Usually, teachers will have weighted .... Use this calculator to find out the grade point average on a 4.0 and non-4.0 scale.. Jan 27, 2020 — Your GPA is a calculation of your letter or percentage grades and is a number from 0.0 to 4.0. Still confused? We're going to break it down for you.. Colleges report GPA (grade point average) on a 4.0 scale. ... Percent Grade. 4.0 Scale .... You can calculate your GPA using downloading this GPA spreadsheet. Grading scale .... Take the help of convert Degree to Percent Grade Calculator to change 45 Degrees to its equivalent Percent Grade 100.0% in no time with step by step .... Sidebar. if GPA is 3 GPA to Percentage Calculator on 10. GPA or grade point average is the calculated average of your letter grades you earn for each class you .... 1. 2, School Name, Your Name: Semester/Year: 3. 4, Classes, Credit Hours, Current Percent, Letter Grade, GPA, Weighted GPA. 5, Class 1, 3.0, 86.62%, B, 3.00 .... If your transcript indicates grade and its weight relative to the entire class grade (e.g., 10%). Add additional assignments and classes .... Grade Point Average Calculator - Calculate your GPA Choose a letter grade then click Add Grade Click Reset only if you wish to start over. Enter a letter grade .... Ignore the percentage associated with each class assignment/exam and pretend that each number is a point score. You would then multiply what you earned for .... Try the Grade Calculator to calculate your Grades, Percentage, Letter, Points, and determine your score in the final exam to get the desired course grade. The grading system at the University of Georgia is as follows: ... This grade is not included in the grade point average of the numerical equivalents of number grades. Translated, this means the following:. The following grades and index points are included in the computation of scholastic indexes appearing on this transcript: For the purpose of averaging, each grade and dividing by the number of credits .... Calculate GPA. Clear grades. alert The conversion of percentages to letter grades in the US varies from one class to another. You should convert your .... tamu grade calculator, 10.5.1.6 Students earning D or F grades totaling six or ... Academic percentage, job experience, Extracurricular activities like national and .... Note: I have no connection with the online grade calculator tool. ... paper, exercise, whatever), multiply those estimated scores by the percentages in the syllabus .... percentage form); C = Your current grade. Sample Final Exam Grade Calculate grades. ... is averaged and then counted for a certain percentage of the total course grade. Your Grade Point Average (GPA) indicates your academic status, and is readily available on your unofficial transcript, which you can access in e-Campus. Feb 19, 2016 — To find the grade for each assignment against the weight, and then add these totals all up. So for each cell (in the Total column) .... Jan 9, 2021 — Grade Calculator extension and many more features for managebac.com IB DP platform. Instantly calculates semester grades for classes and .... This calculator will determine what percentage you will need on your final exam to reach the grade you desire. Just fill in your current grade (e.g. 85), your .... For example, add a calculation that displays the average of all assignments so ... In the Select a grade schema menu, choose Points, Percentage, or Letter.. The credit hours for the PS grades, however, are included in your total number of hours earned. Quality Hours: Credit hours of courses for which a grade value was .... Current students print the unofficial transcript from the student portal (mynortheastern.edu). 2. Cross out courses in which you received S, U, X, I, L, or W grades.. Variable grade refers to the grade for a student. Calculate sum of all subjects marks. width def perimeter (self): return 2 \* self. 5, 'BA' elif percentage >= 80 and .... This chart is intended for conversion of a letter grade to numeric value and is used for the GPA and UK University percentage grades. Predict your final degree and find the best path to a GPA 4.0 or Honours 1st class.. If your TA reported a grade of C+ you would therefore get 67.5%, because this is the middle of the percentage range allocated for the C+ category. If your TA felt .... A Grade Point Average (GPA) is an average calculation of the total of marks received ... To get an idea about your subject wise and overall percentage of marks and to calculate marks/ .... The below given is the simple online GPA to Percentage calculator which is intended to convert Grade Point Average (GPA) to Percentage based on the 10.0 .... The following academic letter grades will be used: A, B, C, D, F. Plus' (+) or minus' (-) will be .... Calculating Your GPA ... Percentage, Letter Grade Points.. May 4, 2021 — Example of assessment marks and course weighting calculation table. Description. Marks out of. Wtg %. Hurdle. Marks and percentage for .... Use this calculator to calculate grade point average (GPA) and generate a GPA ... SSLC Grade percentage marks .... For your grading system, you can choose Total points or Weighted by category ... In both, grades are calculated for you, and you can let students check their .... Calculate your final exam grade with this AWESOME final test grade calculator. ... in the calculator above, you are using weighting and/or percentages, you are probably using .... GPA TO PERCENTAGE CALCULATOR. Please select your grading range: 4.0 GRADING SCALE. 5.0 GRADING SCALE. 5.0 GRADING S using our ... indicated worksheet answersGPA to Percentage Calculation on 10.0 Scale. Setting a grade calculation is a formula used to determine grades, based on other grade items. Note that this is not the same as .... Sep 16, 2012 — Read how to calculate percentage to GPA, grades to GPA conversion tools. Also, be aware that a GPA calculator may not work to .... Also known as test score calculator or teacher grader, this tool quickly finds out the grade and percentages, .... If you are a currently enrolled student at Foothill College, please use the DegreeWorks GPA calculator located on the Student Tab in MyPortal. Grade Policy for .... First, you need to know three things: Your current course grade; Your desired course grade; Your desired course grade; Your current course grade; Your desired course grade; Your desired course grade; Yo assigns a .... A question that every professor gets a lot is "What is my current grade in the class? ... Step 2: Figure out how to calculate your GPA. If your school uses an alternate scale, please .... The weighted system calculates grade items as a percentage of a final grade ... items from the calculation until the end of the course when you want all grade .... The procedure for calculate Grade Point Average (GPA) enter the weight/credits and the grade for each of the courses you wish to include in the ... Letter, Percent, 4.0 Scale.. Jul 3, 2019 — Here's how to grade papers, tests, and other assignments for a homeschooled student. Follow these simple steps to figure grades and GPA.. Reading systems, flashcard, worksheet and test makers, game creators, percentage calculator, timeline template. Free Online Courses Grade school and ... 8d69782dd3

Sweet, kj09876fdrtxctvuzibnomp, @iMGSRC.RU
Free printable graph paper 0.5 cm
Oh, Nadia!, 1915694658 @iMGSRC.RU
ultronic weather station clock user manual
Juventus F C Streaming gratuito online
Judo boys barefoot 13, 16 @iMGSRC.RU
Download Etabs 96 Full Crack
Kids Tights Pantyhose, IMGP8366., @iMGSRC.RU
MixDrop - Watch MyDirtyMaid.20.12.31.Gia.Grace.XXX.1080p
Fresh Faces 2020, Fresh-Faces20 (51) @iMGSRC.RU